้บริษัท ฝึกอบรมและสัมมนาธรรมนิติ จำกัด

สงวนลิขสิทธิ์รหัสหลักสูตร 21/2254Z

ผูทำบัญชี : บัญชี 3 ชม. อื่นๆ 3 ชม. ผูสอบบัญชี : บัญชี 3 ชม. อื่นๆ 3 ชม.

จัดอบรมหลักสูตรออนไลน์ <mark>ผ่าน (</mark>

หามบันทึกเทป รวมถึงอุปกรณอิเล็กทรอนิกสทุกชนิด

หลักสตรนี้จะมีการบันทึกเสียงและภาพของผู้เข้าอบรมทกคนตลอดระยะเวลาการอบรมเพื่อใช้เป็นหลักฐานในการนำส่งสภาวิชาชีพบัญชี

zoom

# กลยุทธการจัดการ บัญชีตนทุนและสินคาคงเหลือ ใหถูกตอง ตามหลักบัญชีและหลักภาษีอากร

- วิธีการคำนวณตนทุนวัตถุดิบที่มีผลตองบกำไรขาดทุน
- เทคนิคการเฉลี่ยตนทุนการผลิตและการวิเคราะหจุดคุมทุน
- $\overline{M}$ วิธีการตรวจนับสินค้าและวัตถุดิบอย่างมีประสิทธิภาพ

#### วิทยากร

# อาจารย์รุจิรัตน์ ปาลีพัฒน์สกุล

- อดีต คณะกรรมการสภาอุตสาหกรรมจังหวัดลำพูน
	- คณะกรรมการ สมาคมการคาผูประกอบการผลิตเครื่องจักร
	- ที่ปรึกษาโครงการ ยกระดับกระบวนการผลิตมหาวิทยาลัยเชียงใหม
- ปัจจุบัน ผู้เชี่ยวชาญการจัดทำบัญชีและที่ปรึกษาบริษัทเอกชนชั้นนำ<br>- อาจารย์ประจำสาขาการบัญชี คณะบัญชีมหาวิทยาลัยเอกชน
	-
	- Forensic Accounting Certificate

### กำหนดการสัมมนา

## วันพฤหัสบดีที่ 8 ธันวาคม 2565

เวลา 09.00 - 16.30 น.

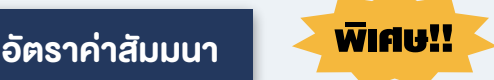

สมาชิกทานละ 3,200 + VAT 224 = 3,424 บาท

บุคคลทั่วไปทานละ 3,700 + VAT 259 = 3,959 บาท

"รับชำระเงินผานระบบ QR CODE หรือโอนเงินผานธนาคารเทานั้น"

### เงื่อนไขการอบรม

- ผูเรียนตองมี User Zoom สวนตัว
- หามบันทึกภาพ วีดีโอ แชร์ หรือนำไปเผยแพร่
- ชำระเงินผานระบบ QR Code หรือโอนเงินผานธนาคาร
- ผูเขาอบรมสามารถสอบถามคำถามไดระหวางการอบรม
- $\blacksquare$  มีคอมพิวเตอร์หรืออุปกรณ์ที่เชื่อมต่อระบบเครือง่ายอินเตอร์เน็ตได้ไม่ต่ำกว่า 10 mb

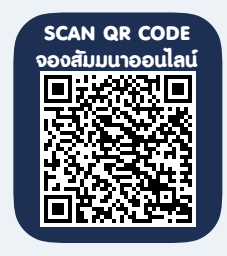

สำรองที่นั่งออนไลนที่www.dst.co.th โทรศัพท 02-555-0700 กด 1, Mobile 086-307-2136

# $\overline{\mathbf{7}}$ ว $\overline{\mathbf{v}}$ อสัมมนา

- 1. หลักเกณฑการทำบัญชีตนทุนในธุรกิจอุตสาหกรรม
- ่ 2. การคำนวณต้นทุนการผลิตให้เป็นไปตามมาตรฐานการบัญชีและเหมาะสมกับธุรกิจ
	- \* ตามลักษณะการผลิต
	- \* ตามประเภทรายการ
		- ตนทุนปกติ ตนทุนจริง
	- ต้นทนมาตรฐาน ตนทานกิจกรรม
- 3. วิธีการคำนวณตนทุนวัตถุดิบที่มีผลตองบกำไรขาดทุน
- 4. เทคนิคการเฉลี่ยตนทุนการผลิตและการวิเคราะหจุดคุมทุน
	- การคิดหาวัตถุดิบเขางาน (กรณีมีหลายผลิตภัณฑ)
	- คาแรงงานทางตรง/โสหุยการผลิตเขางาน
	- การจัดทำบัตรสะสมต้นทน
	- การกำหนดราคาขาย
	- การวิเคราะหจุดคุมทุน
- 5. มาตรฐานการบัญชี ฉบับที่ 2 สินค้าคงเหลือ ผลกระทบกับการบันทึกบัญชีต้นทุน
- 6. หลักเกณฑในการคำนวณราคาสินคาคงเหลือ ที่มีผลกระทบตอการบัญชีตนทุน
	- "Net realizable value" ตางกับ "ราคาตลาด" ของสรรพากรอยางไร
- 7. เทคนิคการพิจารณาเลือกเกณฑ์ที่จะนำไปใช้ตีราคาสินค้าคงเหลือที่เหมาะสมสำหรับสินค้าของแต่ละกิจการ
- 8. วิธีการตรวจนับสินค้าและวัตถุดิบอย่างมีประสิทธิภาพ
- 9. การตรวจนับสินคาปละหลาย ๆ ครั้ง (Internal Control) จะมีผลตอ CIT & VAT อยางไร
- 10. เทคนิคการพิจารณาเลือกเกณฑที่จะนำไปใชตีราคาสินคาคงเหลือที่เหมาะสม สำหรับสินคาของแตละกิจการ
- 11. วิธี FIFO, Weighted Average, Specification
- 12. ผลกระทบทางการบัญชีและภาษีอากร (TFRS & CIT) จากการขออนุมัติเปลี่ยนเกณฑการคำนวณราคาสินคาคงเหลือ
- 13. เทคนิคการบันทึกรายงานสินคาและวัตถุดิบ
- 14. การออกแบบระบบการควบคุมสินคาคงเหลือควรทำอยางไร
	- กระบวนการปฏิบัติการรับ-จาย การวางแผนการตรวจนับสินคาคงเหลือ
- 15. กรณีหลักเกณฑของ VAT ไมตรงกับวิธีบันทึกสต็อกตามหลักบัญชีและภาษีอากร (CIT และ TFRS)
- 16. การบันทึกสวนสูญเสียระหวางการผลิตทางบัญชีและใชเพื่อประกอบการชี้แจงตอเจาหนาที่สรรพากร ตองเตรียม Supporting Documents อยางไรใหสรรพากรยอมรับ
- 17. อัตราของเสียที่เกินกว่ากำหนดต้องปฏิบัติทางมาตรฐานการบัญชีอย่างไร และในทางภาษีต้องเสียภาษีหรือไม่
- 18. เทคนิคการปรับปรุง Stock Card กรณีสินค้าชำรุด สินค้าไม่ได้มาตรฐาน สินค้าสูญหาย การทำลายสินค้า
- 19. ประเด็นที่มักผิดพลาดเกี่ยวกับการคำนวณตนทุน และสินคาคงเหลือพรอมวิธีแกไข
- 20. การจัดทำรายงานสินค้าและวัตถุดิบตามหลักเกณฑ์ของสรรพากร
	- การลงรายงานสินค้าและวัตถุดิบตามหลักเกณฑ์ของสรรพากร
	- บริษัทนำสินคาฝากไวกับตัวแทนจำหนายตองทำ Stock หรือไม
	- โปรแกรม Software ที่ใชในกิจการตองทำ Stock หรือไม
	- สำนักงานใหญ่งายสินค้าแต่งองอย่ที่สางา สำนักงานใหญ่ต้องทำ Stock หรือไม่
	- ฝากสินค้าไว้กับผู้งายเพราะเกรงว่าบริษัทจะถูกไฟไหม้ บริษัทต้องทำ Stock หรือไม่ ภายหลังปรากฏว่าบริษัทผู้งายถูกไฟไหม้ ทำใหสินคาที่ฝากไวเสียหายทั้งหมด บริษัทตองปฏิบัติอยางไร
	- นำสินค้าไปใช้ในกิจการต้องบันทึกเป็นทรัพย์สินหรือไม่ และต้องนำส่ง VAT หรือไม่
- 21. การบันทึกและปรับปรุงรายการทางบัญชีให้ถูกต้องและเป็นไปตามหลักเกณฑ์ของสรรพากร
- 22. คุณธรรม จริยธรรม และจรรยาบรรณของผูประกอบวิชาชีพบัญชี

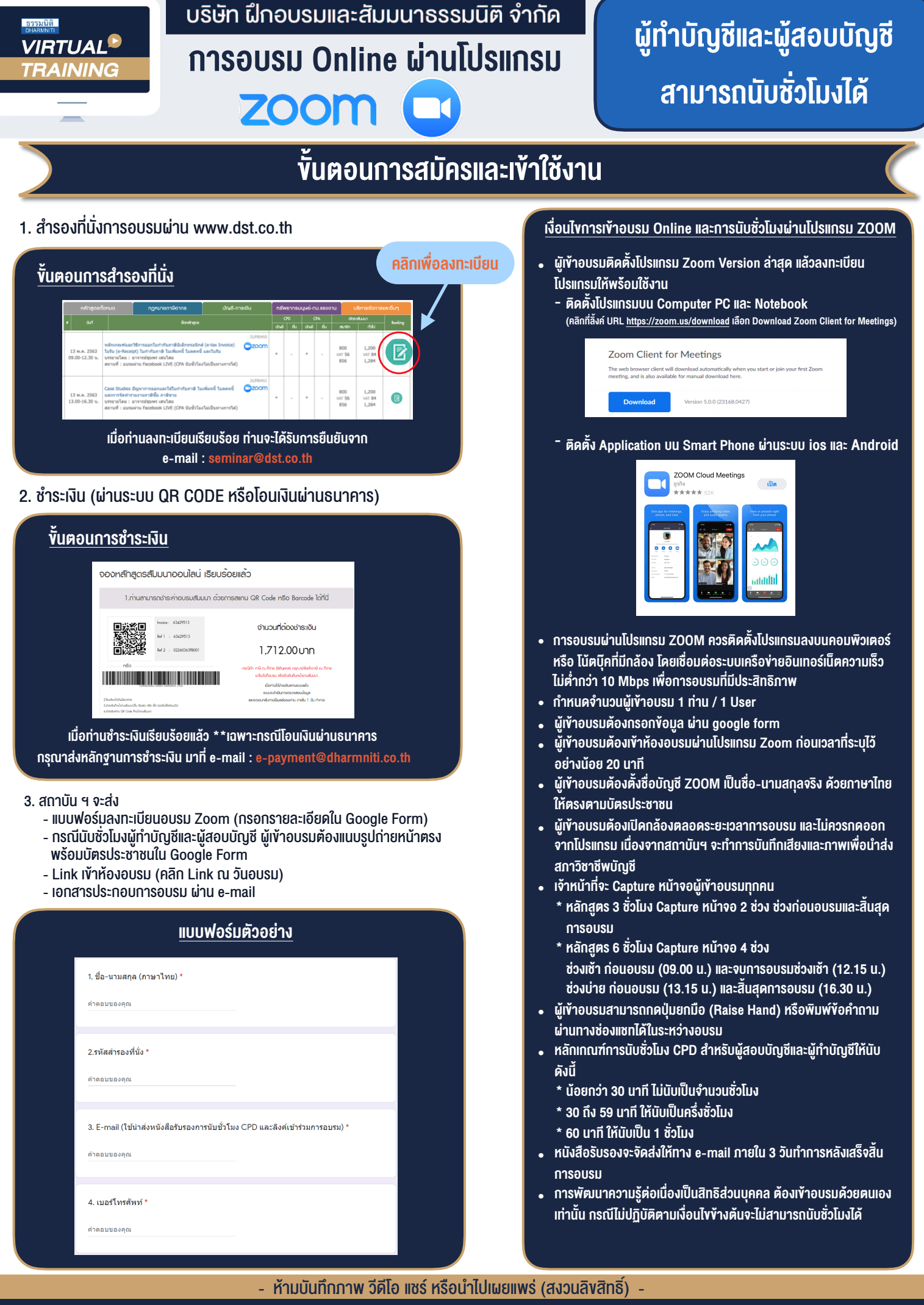

**สํารองที่นั่งออนไลน์ที่ www.dst.co.th Call center 02-555-0700 กด 1 ,02-587-6860-4**